## **Tarifas del Servicio de Telefonia Pública - Local**

Operador **BOLIVIATEL S.A.**<br>Vigente al: 1º de Marzo de 20

**Vigente al: 1º de Marzo de 2017**

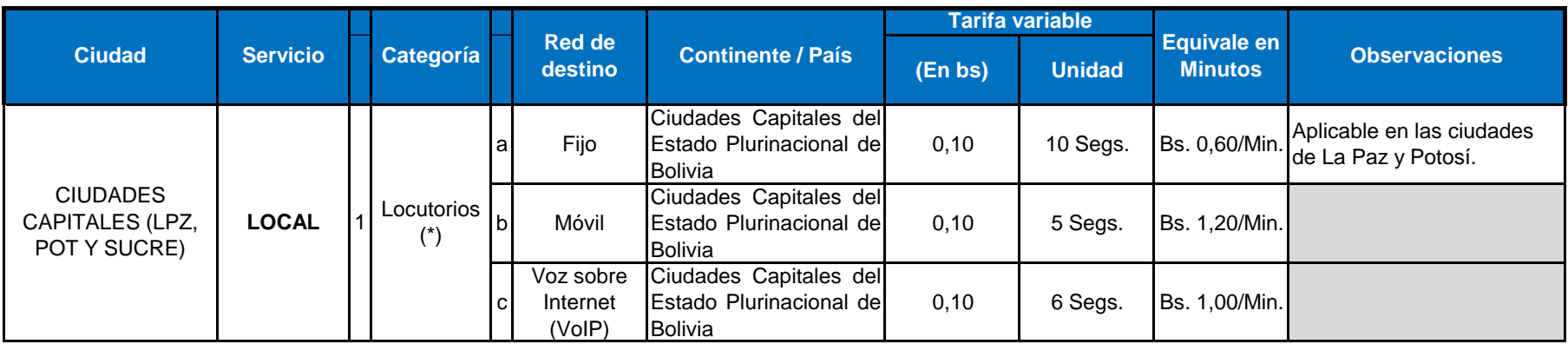

(\*) Zonas trece